ФЕДЕРАЛЬНОЕ АГЕНТСТВО ЖЕЛЕЗНОДОРОЖНОГО ТРАНСПОРТА Улан-Удэнский колледж железнодорожного транспорта - филиал Федерального государственного бюджетного образовательного учреждения высшего образования «Иркутский государственный университет путей сообщения» (УУКЖТ ИрГУПС)

## **РАБОЧАЯ УЧЕБНАЯ ПРОГРАММА ДИСЦИПЛИНЫ**

### **ЕН.02 ИНФОРМАТИКА**

#### **для специальности**

### **27.02.03 Автоматика и телемеханика на транспорте**

#### **(железнодорожном транспорте)**

*Базовая подготовка*

*среднего профессионального образования*

*Очная форма обучения на базе основного общего образования / среднего общего образования* 

*Заочная форма обучения на базе среднего общего образования*

### УЛАН-УДЭ 2021

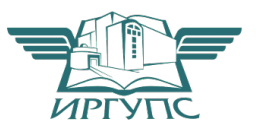

Рабочая учебная программа дисциплины разработана на основе федерального государственного образовательного стандарта по специальности среднего профессионального образования 27.02.03 Автоматика и телемеханика на транспорте (железнодорожном транспорте), утвержденного приказом Министерства образования и науки от 28 февраля 2016 г. № 139 (базовая подготовка).

#### РАССМОТРЕНО

ЦМК *математики и информатики*\_\_\_

протокол №6 от «07» июня 2021 г.

Председатель ЦМК

(подпись) (И.О.Ф)

**В.А. Полубенко**<br>(И.О.Ф)

#### СОГЛАСОВАНО

Зам. директора колледжа по УВР

 $\frac{10e^{t}}{0.00}$  O.H. Иванова (подпись) (И.О.Ф)

«07» июня 2021 г.

Зав. заочным отделением

\_\_\_\_\_\_\_\_\_\_\_\_\_ А.В.Шелканова  $(\text{Полпись})$   $(\text{И.О.Ф.})$ 

«07» июня 2021 г.

Разработчик: *Полубенко В.А.*, преподаватель информатики, высшей квалификационной категории УУКЖТ

# **СОДЕРЖАНИЕ**

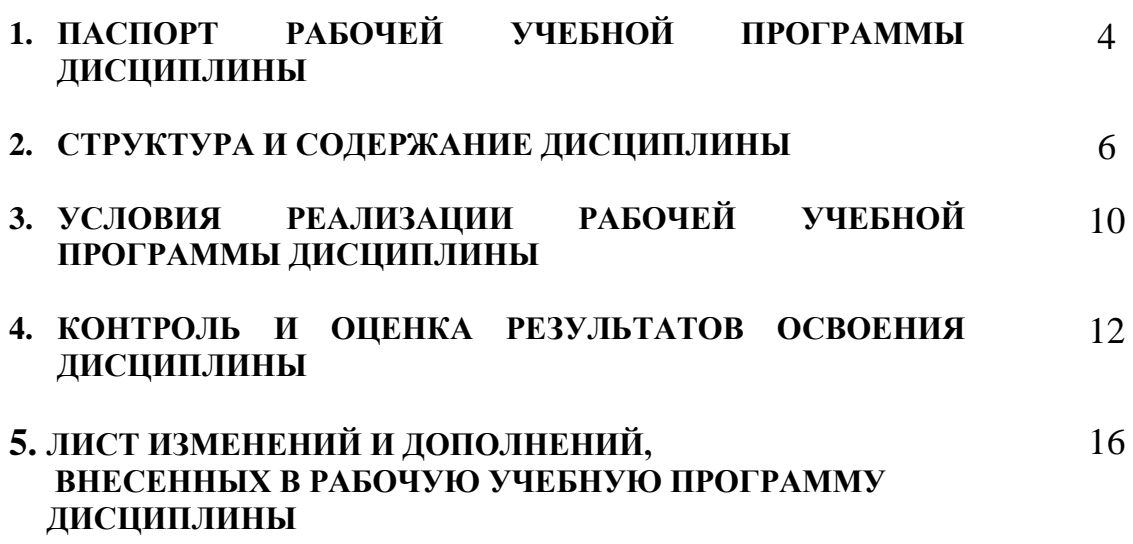

# **1. ПАСПОРТ РАБОЧЕЙ УЧЕБНОЙ ПРОГРАММЫ ДИСЦИПЛИНЫ**

#### ЕН.02 Информатика

#### **1.1. Область применения рабочей учебной программы**

Рабочая учебная программа дисциплины является частью программы подготовки специалистов среднего звена в соответствии с ФГОС по специальности 27.02.03 Автоматика и телемеханика (железнодорожном транспорте), укрупненной группы 27.00.00 Управление в технических системах.

### **1.2. Место дисциплины в структуре программы подготовки специалиста среднего звена:**

входит в математический и общий естественнонаучный учебный цикл.

### **1.3. Цели и задачи дисциплины – требования к результатам освоения дисциплины:**

В результате освоения дисциплины обучающийся должен уметь:

использовать изученные прикладные программные средства;

уверенно работать в качестве пользователя персонального компьютера;

 самостоятельно использовать внешние носители информации для обмена данными между машинами, создавать резервные копии и архивы данных и программ;

уметь работать с программными средствами общего назначения;

иметь навыки работы в локальных и глобальных компьютерных сетях;

 использовать в профессиональной деятельности сетевые средства поиска и обмена информацией;

владеть приемами антивирусной защиты;

оценивать достоверность информации, сопоставляя различные источники;

распознавать информационные процессы в различных системах;

 осуществлять выбор способа представления информации в соответствии с поставленной задачей;

 иллюстрировать учебные работы с использованием средств информационных технологий;

 представлять числовую информацию различными способами (таблица, массив, график, диаграмма и пр.);

– соблюдать правила техники безопасности и гигиенические рекомендации при использовании средств информационно-коммуникационных технологий.

В результате освоения дисциплины обучающийся должен знать:

 основы современных информационных технологий переработки информации влияние на успех в профессиональной деятельности;

 современное состояние уровня и направлений развития вычислительной техники и программных средств;

 назначение наиболее распространенных средств автоматизации информационной деятельности (текстовых редакторов, текстовых процессоров, графических редакторов, электронных таблиц);

основные понятия автоматизированной обработки информации;

 общий состав и структуру электронно-вычислительных машин и вычислительных систем;

базовые системные продукты и пакеты прикладных программ.

В результате освоения дисциплины обучающийся должен иметь практический опыт:

– выполнения расчетов с использованием прикладных компьютерных программ;

– использования информационно-телекоммуникационной сети Internet и ее возможности для организации оперативного обмена информацией;

– использования технологий сбора, размещения, хранения, накопления, преобразования и передачи данных в профессионально ориентированных информационных системах;

– обработки и анализа информации с применением программных средств и вычислительной техники.

Формируемые общие компетенции, включающие в себя способность:

ОК 02. Осуществлять поиск, анализ и интерпретацию информации, необходимой для выполнения задач профессиональной деятельности;

ОК 09. Использовать информационные технологии в профессиональной деятельности.

#### **1.4. Количество часов на освоение рабочей учебной программы:**

Очная форма обучения на базе основного общего образования / среднего общего образования:

объем ОП – 113 часа, в том числе: во взаимодействии с преподавателем – 104 час; самостоятельной работы обучающегося – 1 час; консультации – 1 час; промежуточная аттестация – 7 часов.

Заочная форма обучения на базе среднего общего образования: объем ОП – 113 часа, в том числе:

во взаимодействии с преподавателем – 26 часов; самостоятельной работы обучающегося – 80 часов; промежуточная аттестация – 7 часов.

# **2. СТРУКТУРА И СОДЕРЖАНИЕ ДИСЦИПЛИНЫ**

### **2.1. Объем дисциплины и виды учебной работы**

Очная форма обучения на базе основного общего образования / среднего общего образования

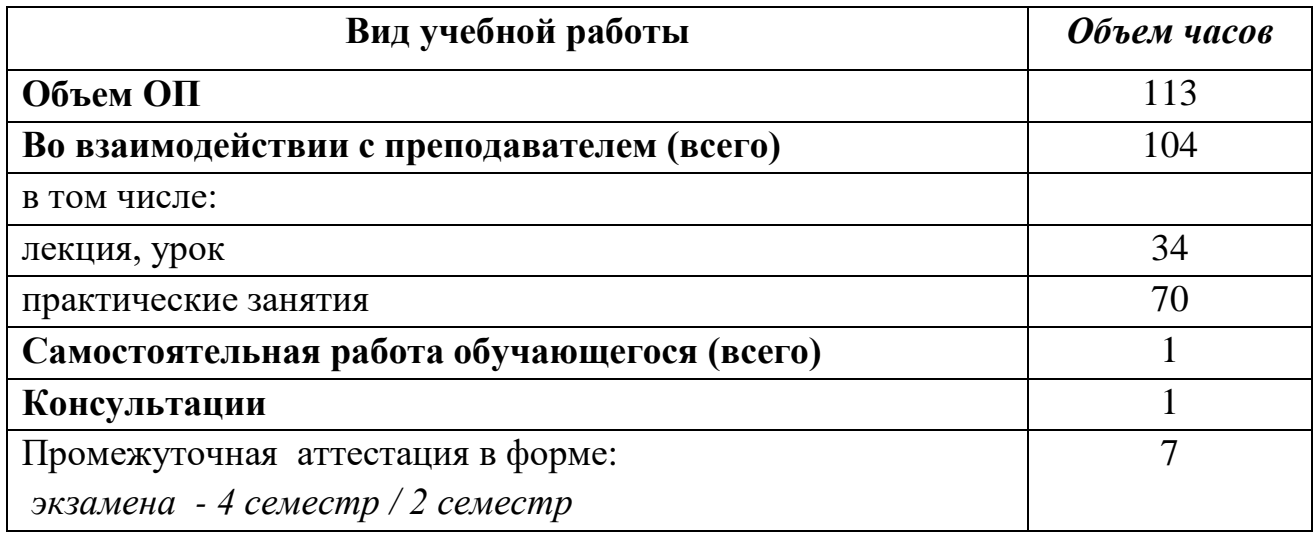

Заочная форма обучения на базе среднего общего образования

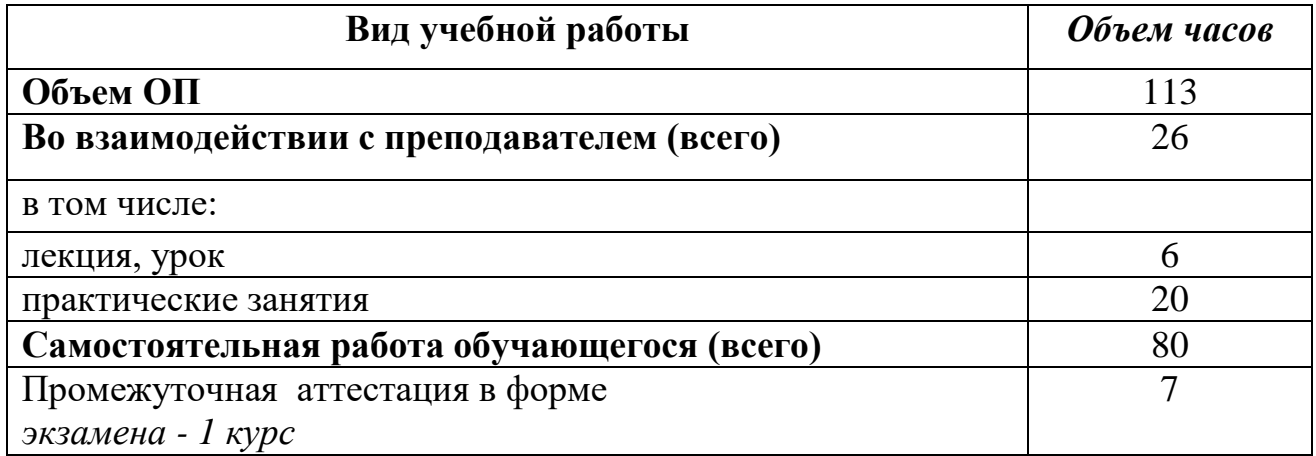

### **2.2. Тематический план и содержание дисциплины Информатика**

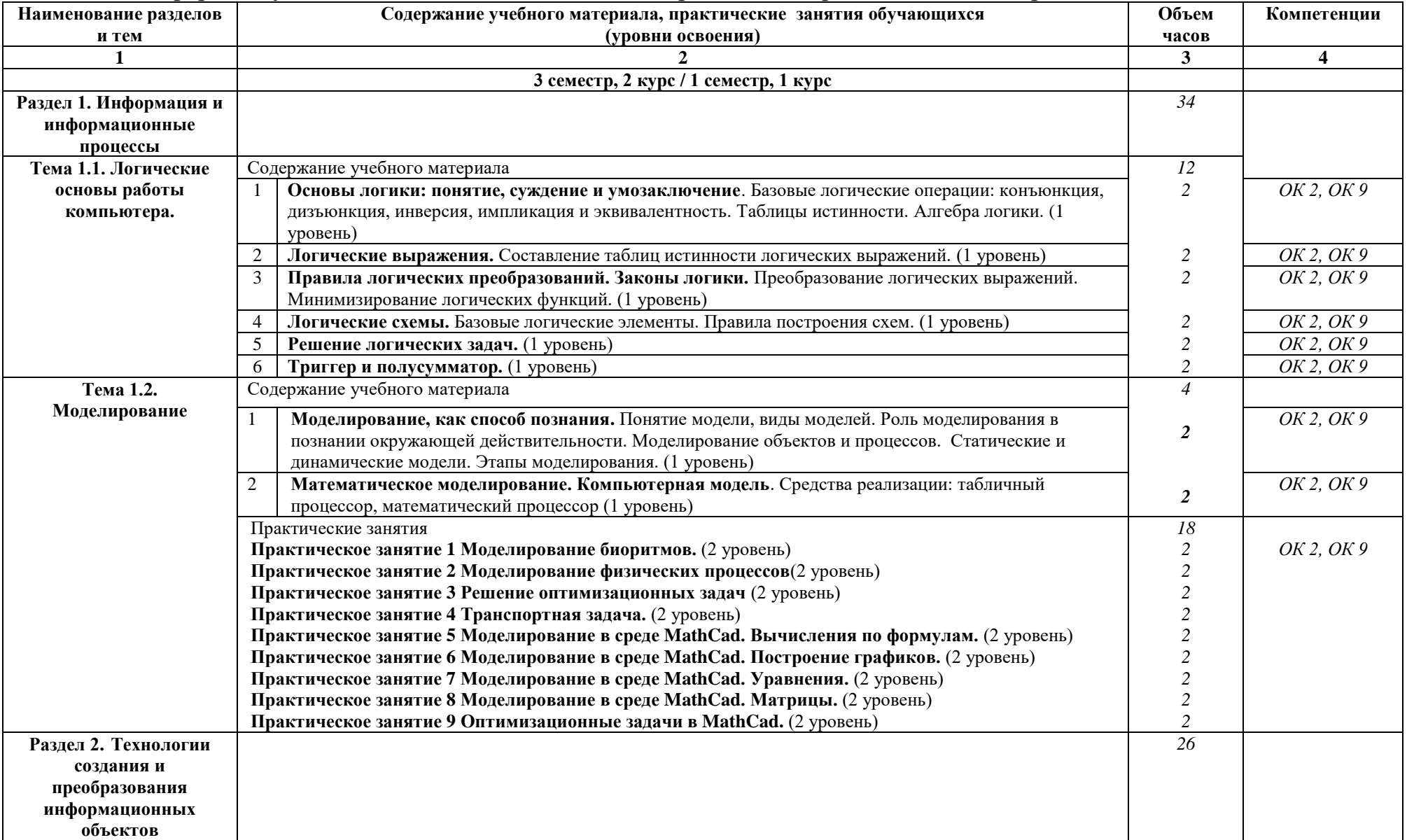

#### Очная форма обучения на базе основного общего образования / среднего общего образования

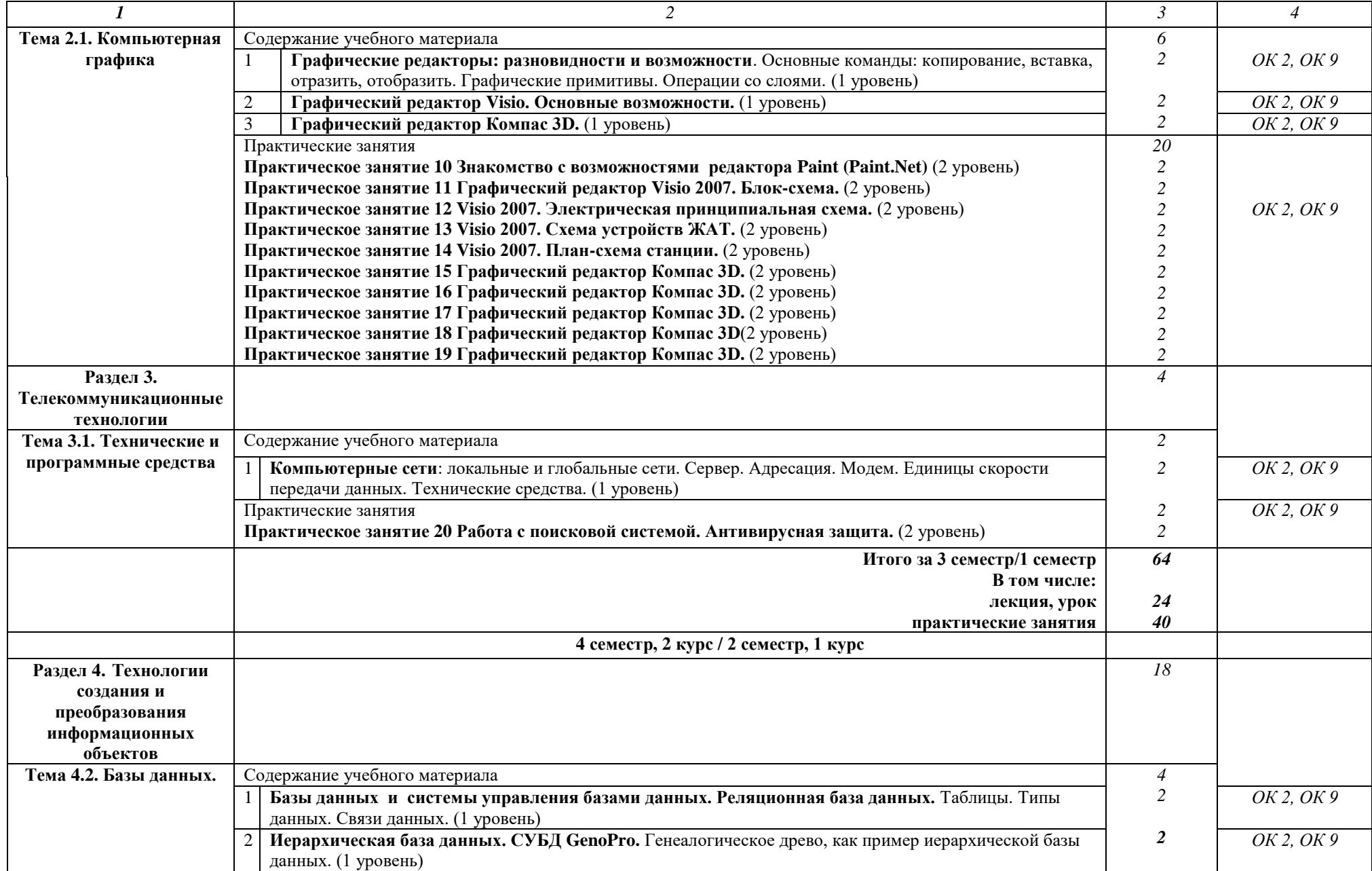

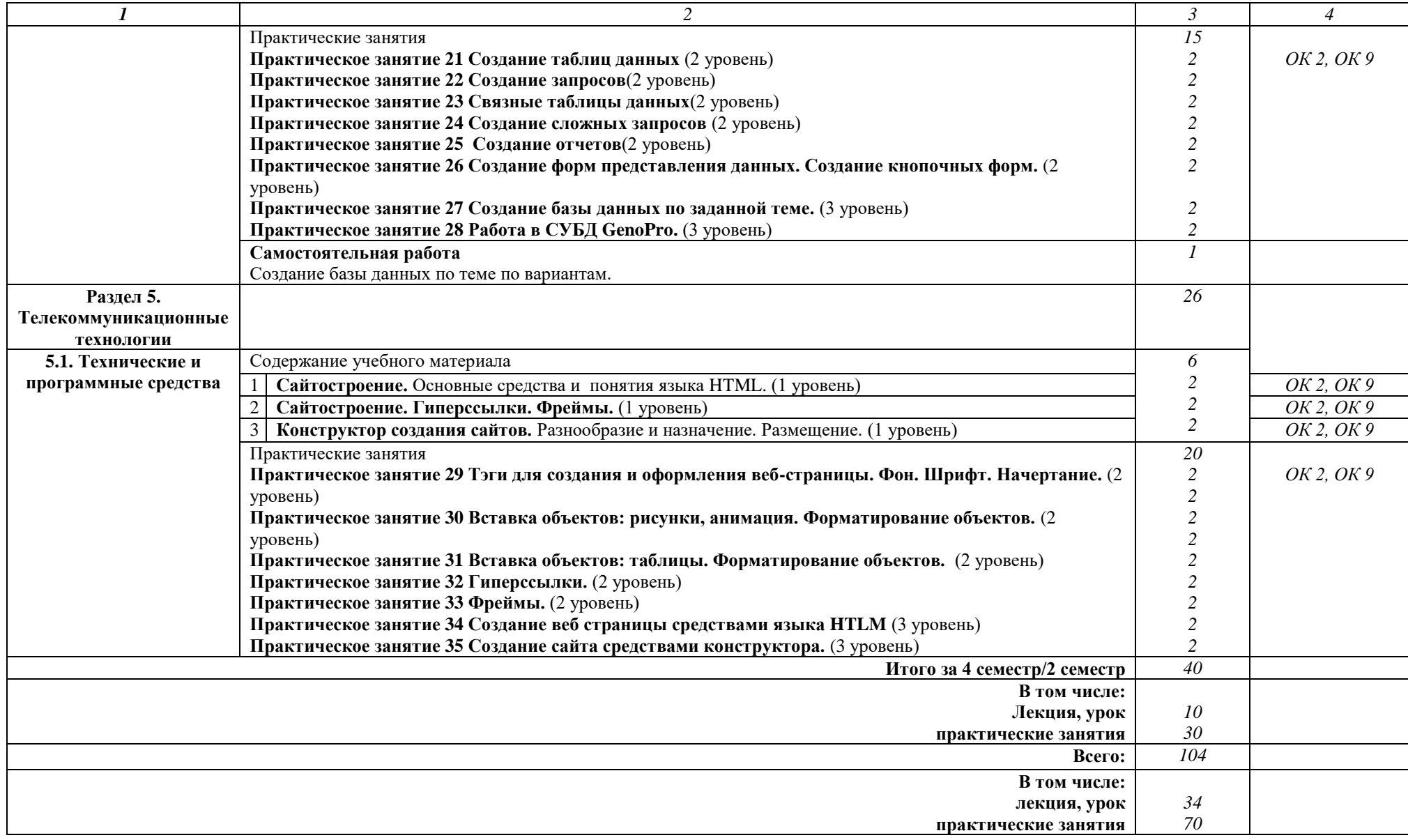

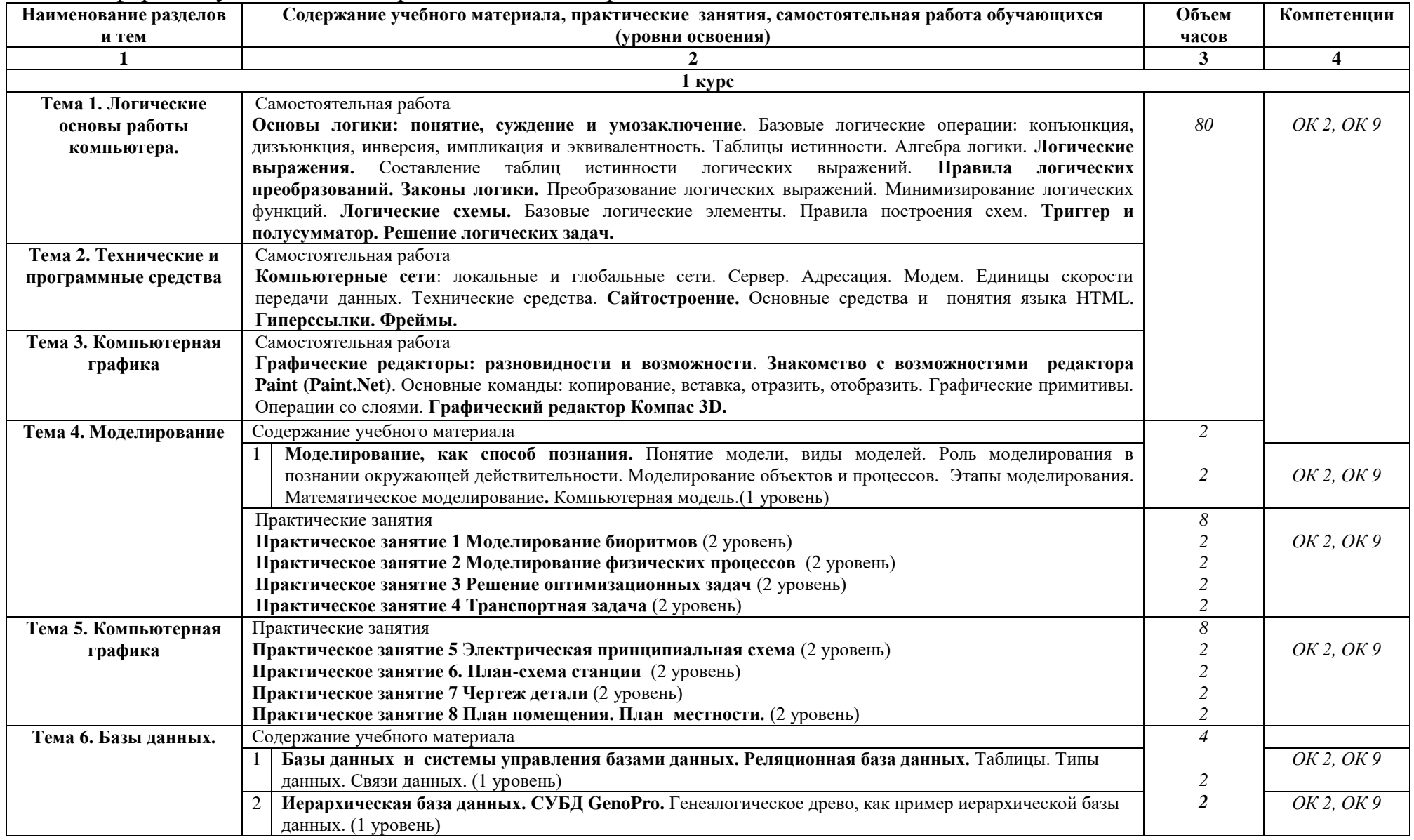

# Заочная форма обучения на базе среднего общего образования

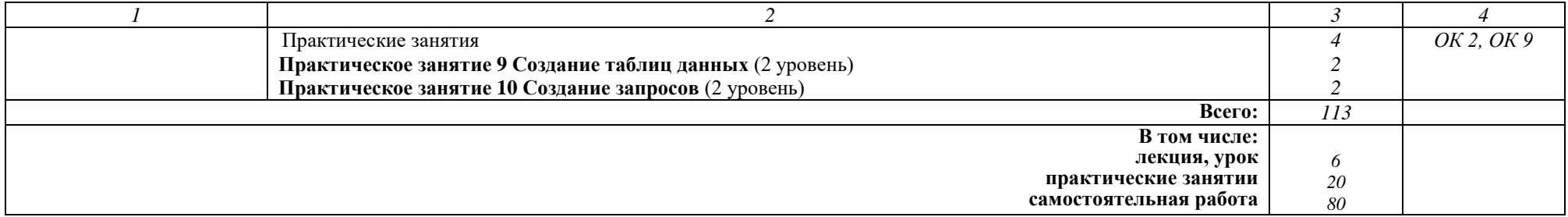

### **Примечание:**

Для характеристики уровня освоения учебного материала используются следующие обозначения:

1 уровень - ознакомительный (узнавание ранее изученных объектов, свойств)

2 уровень - репродуктивный (выполнение деятельности по образцу, инструкции или под руководством)

3 уровень - продуктивный (планирование и самостоятельное выполнение деятельности, решение проблемных задач)

## **3. УСЛОВИЯ РЕАЛИЗАЦИИ РАБОЧЕЙ УЧЕБНОЙ ПРОГРАММЫ ДИСЦИПЛИНЫ**

**3.1.** Для реализации программы учебной дисциплины должны быть предусмотрены следующие специальные помещения:

Кабинет «Информатика, компьютерное моделирование», оснащенный оборудованием:

- рабочие места по количеству обучающихся;

- рабочее место преподавателя;

- комплект учебно-наглядных пособий и методических материалов по дисциплине;

- техническими средствами обучения: компьютеры по количеству посадочных мест с лицензионным программным обеспечением с выходом в Интернет, проектор или интерактивная доска.

### **3.2. Информационное обеспечение обучения**

### **Перечень учебных изданий, интернет-ресурсов**

1. Основная учебная литература:

1.1. Трофимов, В. В. Информатика в 2 т. Том 1: учебник для СПО / В. В. Трофимов; под ред. В. В. Трофимова. — 3-е изд., перераб. и доп. — М.: Издательство Юрайт, 2016. — 553 с. — (Профессиональное образование). — ISBN 978-5-9916-9000-3.

1.2. Трофимов, В. В. Информатика в 2 т. Том 2: учебник для СПО / В. В. Трофимов; отв. ред. В. В. Трофимов. — 3-е изд., перераб. и доп. — М. : Издательство Юрайт, 2016. — 406 с. — (Профессиональное образование). — ISBN 978-5-9916-9001-0.

2. Дополнительная учебная литература:

2.1 Гаврилов, М. В. Информатика и информационные технологии : учебник для среднего профессионального образования / М. В. Гаврилов, В. А. Климов. — 4-е изд., перераб. и доп. — Москва : Издательство Юрайт, 2019. — 383 с. — (Профессиональное образование). — ISBN 978-5-534- 03051-8. — Текст : электронный // ЭБС Юрайт [сайт]. с. 2 — URL: https://www.biblio-online.ru/bcode/433276/p.2.

# **4. КОНТРОЛЬ И ОЦЕНКА РЕЗУЛЬТАТОВ ОСВОЕНИЯ ДИСЦИПЛИНЫ**

**Контроль и оценка** результатов освоения дисциплины осуществляется преподавателем в процессе проведения текущего контроля успеваемости и промежуточной аттестации.

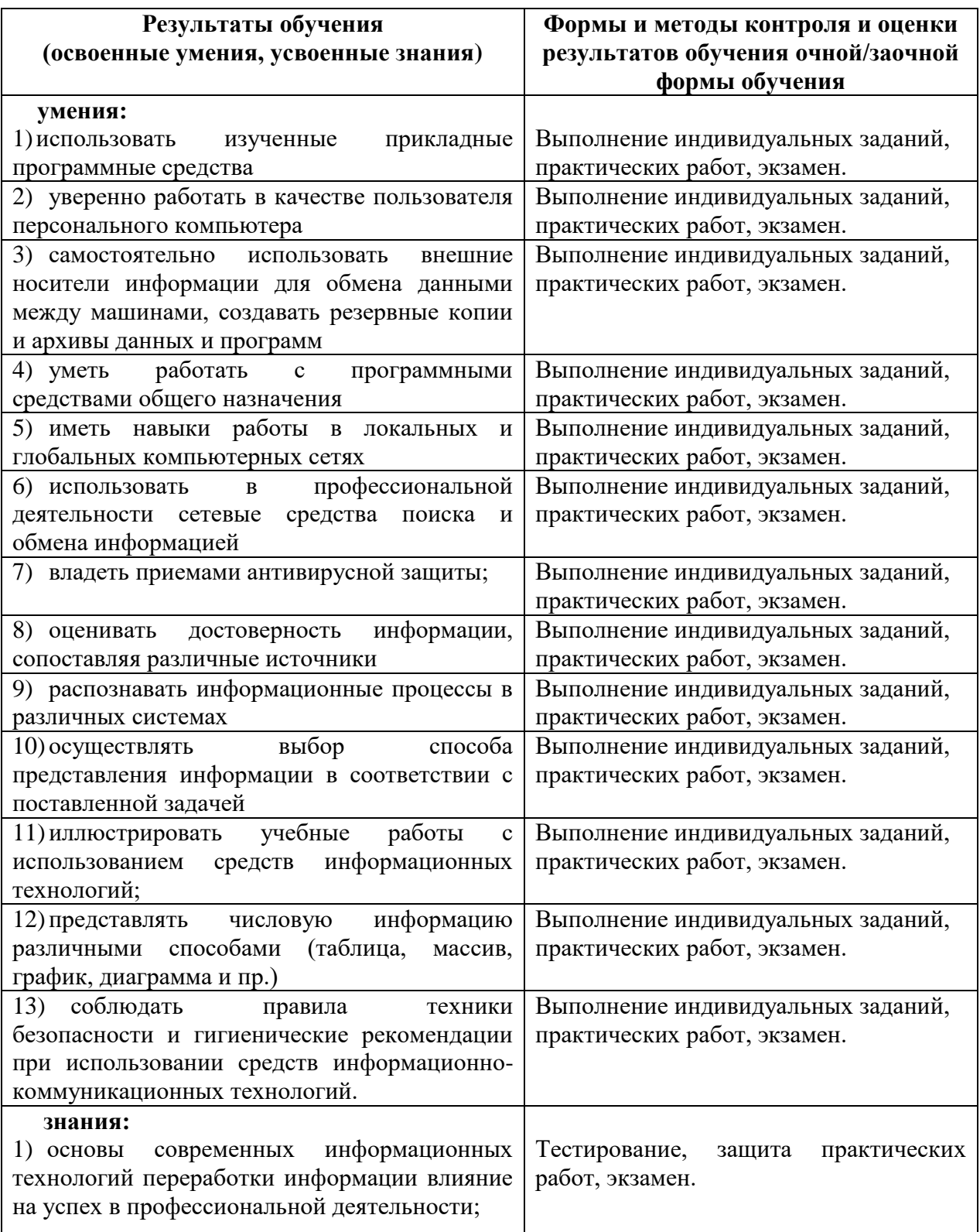

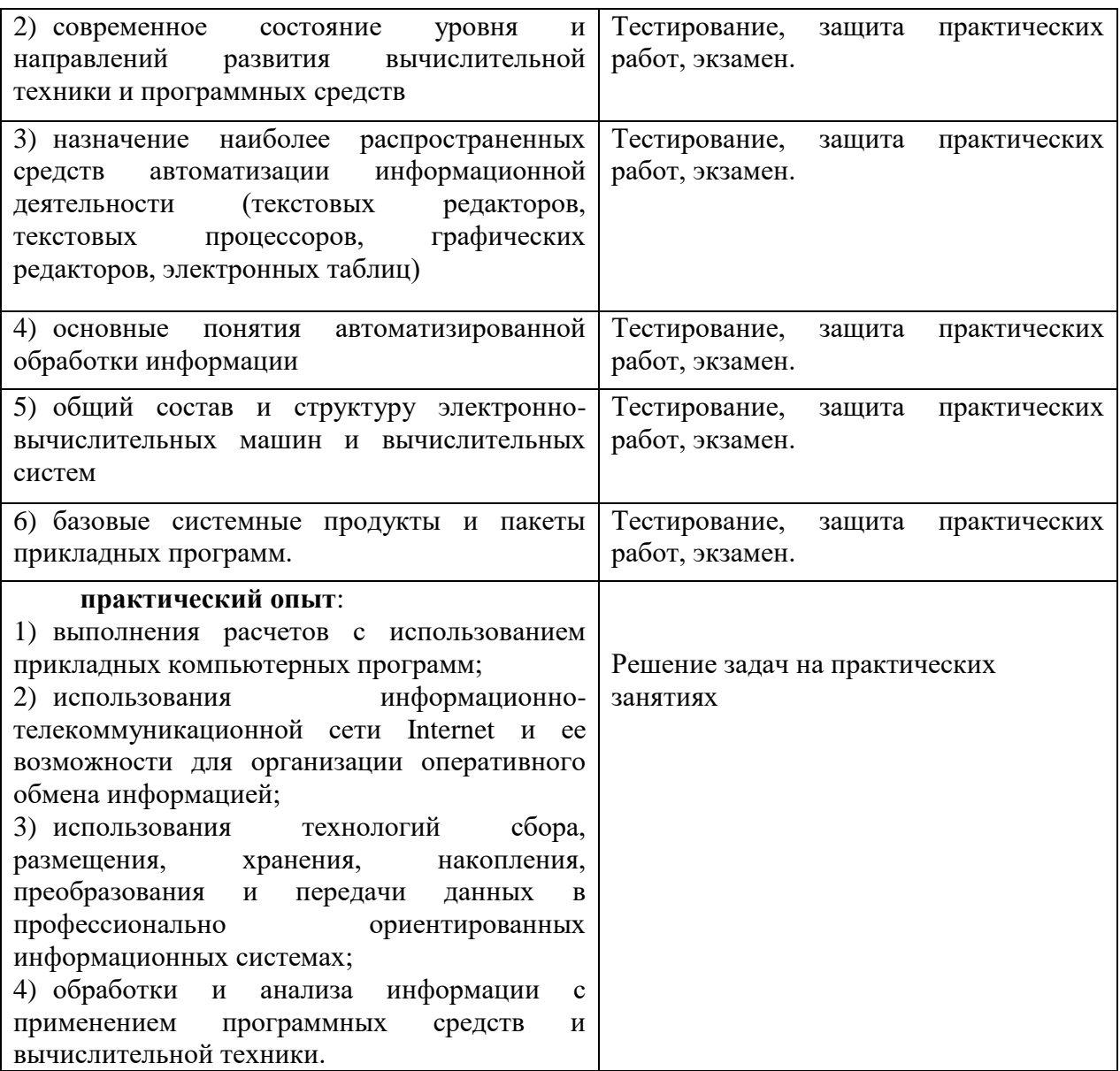

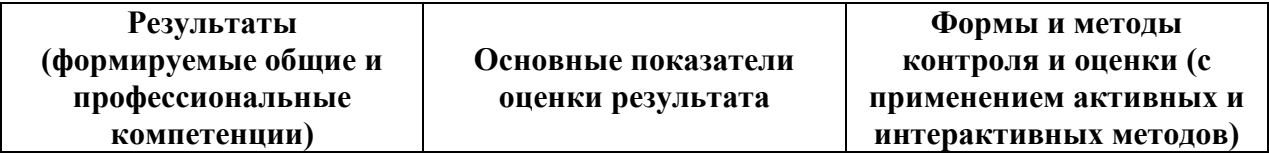

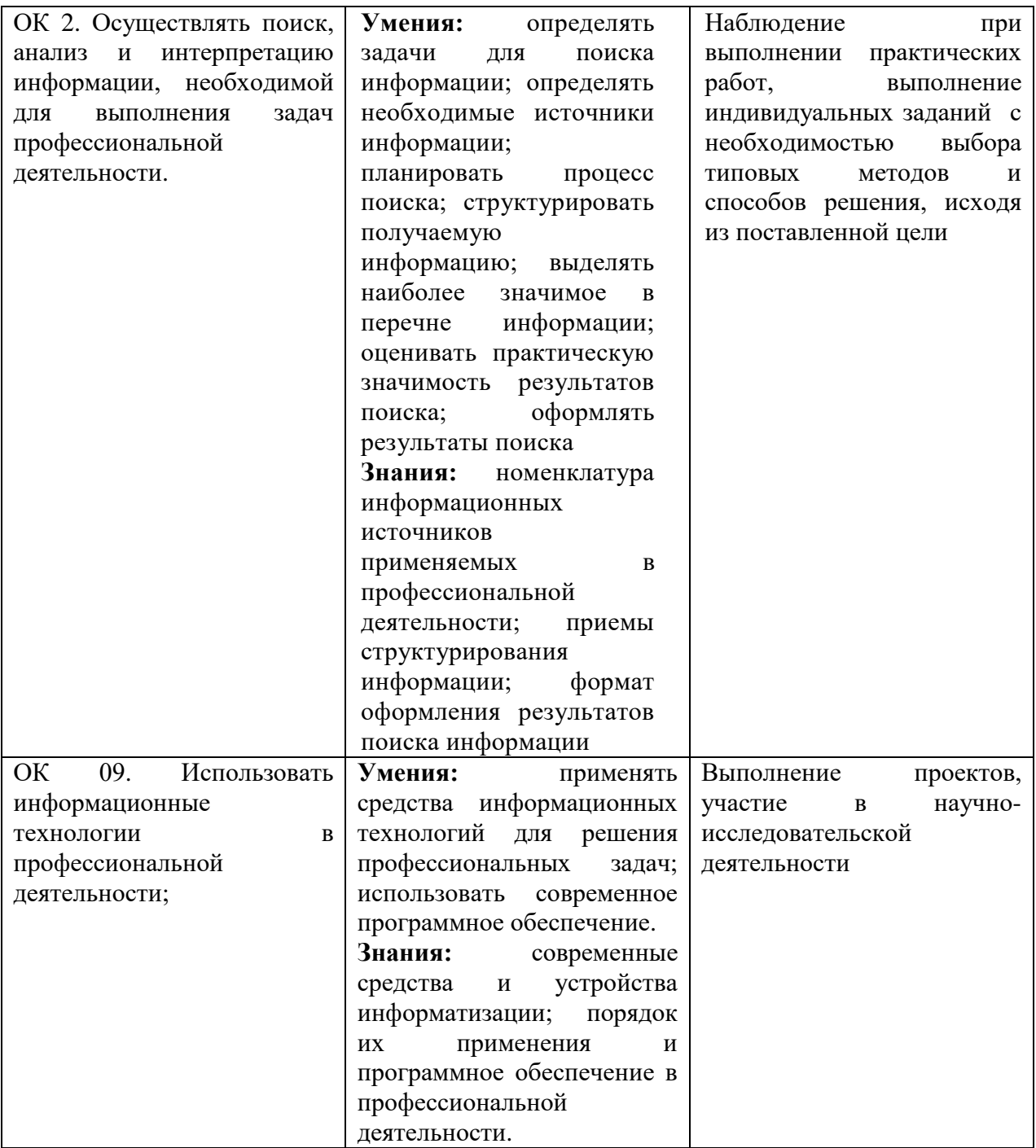

### **5. ЛИСТ ИЗМЕНЕНИЙ И ДОПОЛНЕНИЙ, ВНЕСЕННЫХ В РАБОЧУЮ УЧЕБНУЮ ПРОГРАММУ ДИСЦИПЛИНЫ**

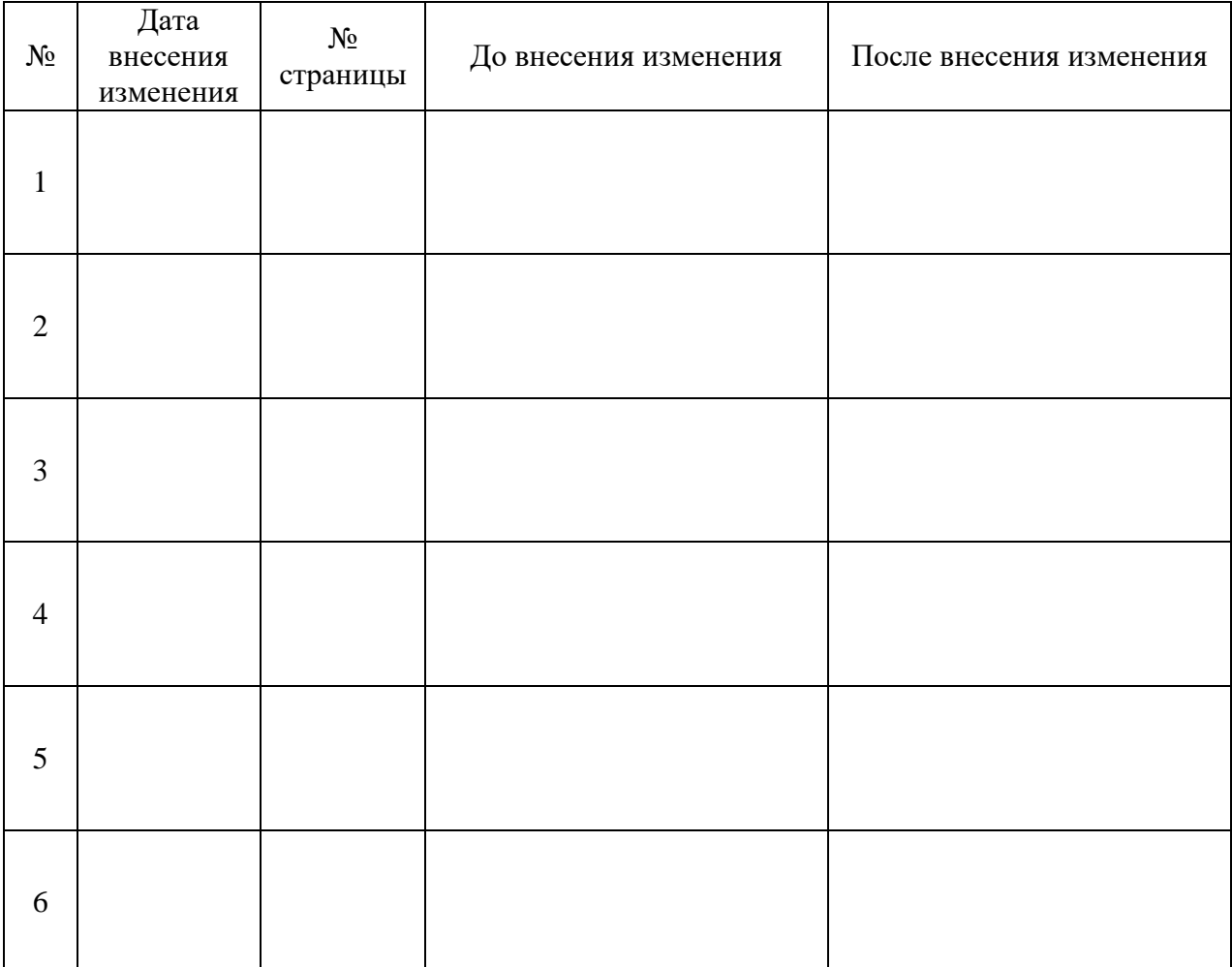